# Package 'grabsampling'

March 4, 2020

Type Package

Title Probability of Detection for Grab Sample Selection

Version 1.0.0

URL <https://github.com/Mayooran1987/grabsampling>

BugReports <https://github.com/Mayooran1987/grabsampling/issues>

Description Functions for obtaining the probability of detection, for grab samples selection by using two different methods such as systematic or random based on twostate Markov chain model. For detection probability calculation, we used results from Bhat, U. and Lal, R. (1988) <doi:10.2307/1427041>.

License GPL  $(>= 2)$ 

Encoding UTF-8

LazyData true

Imports extraDistr, ggplot2, ggthemes, plyr, reshape2, stats

Suggests testthat

RoxygenNote 7.0.2

Depends  $R$  ( $>= 3.2$ )

Maintainer Mayooran Thevaraja <mayooran@eng.jfn.ac.lk>

Language en-US

NeedsCompilation no

Author Mayooran Thevaraja [aut, cre], Kondaswamy Govindaraju [aut], Mark Bebbington [aut]

Repository CRAN

Date/Publication 2020-03-04 17:10:02 UTC

## R topics documented:

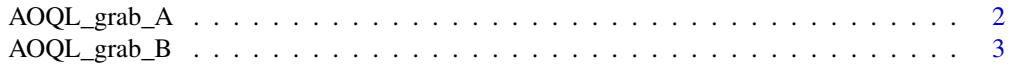

<span id="page-1-0"></span>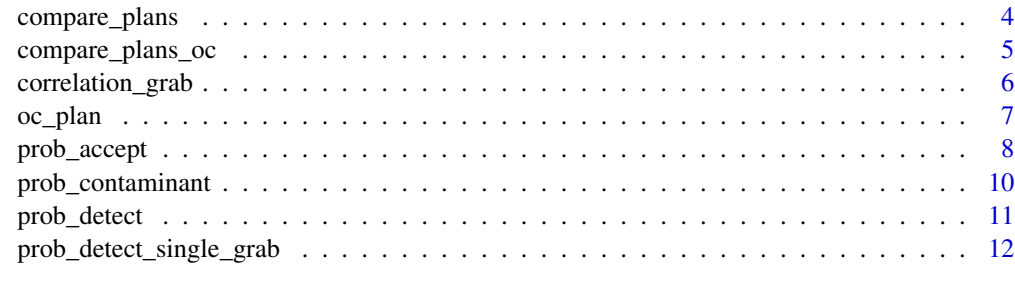

#### **Index** and the contract of the contract of the contract of the contract of the contract of the contract of the contract of the contract of the contract of the contract of the contract of the contract of the contract of th

<span id="page-1-1"></span>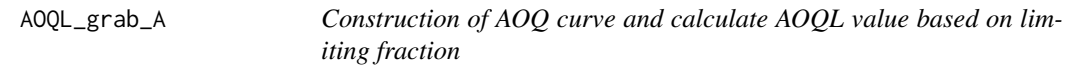

#### Description

[AOQL\\_grab\\_A](#page-1-1) provides the AOQ curve and calculates AOQL value based on limiting fraction of contaminated increments.

#### Usage

AOQL\_grab\_A(c, r, t, d, N, method, plim)

#### Arguments

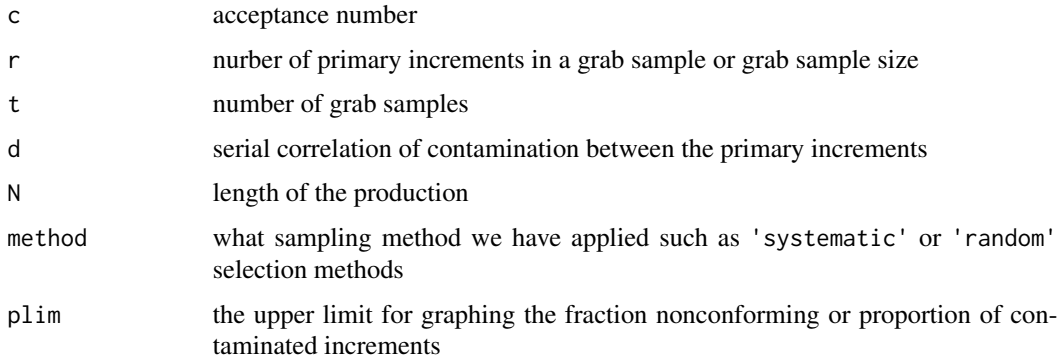

#### Details

Since  $P_{ND}$  is the probability of non-detection, p is the limiting fraction of contaminated increments and the outgoing contaminated proportion of primary increments is given by AOQ as the product  $pP_{ND}$ . The quantity  $AOQL$  is defined as the maximum proportion of outgoing contaminated primary increments and is given by

$$
AOQL = \max_{0 \le p \le 1} pP_{ND}
$$

<span id="page-2-0"></span>AOQL\_grab\_B 3

#### Value

AOQ curve and AOQL value based on on limiting fraction

#### See Also

[prob\\_detect](#page-10-1)

#### Examples

```
c \leftarrow 0r < -25t <- 30
d \le -0.99N < - 1e9method <- 'systematic'
plim <- 0.30
AOQL_grab_A(c, r, t, d, N, method, plim)
```
<span id="page-2-1"></span>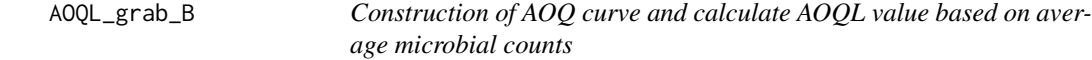

#### Description

[AOQL\\_grab\\_B](#page-2-1) provides the AOQ curve and calculates AOQL value based on average microbial counts.

#### Usage

AOQL\_grab\_B(c, r, t, distribution,llim, K, m, sd)

#### Arguments

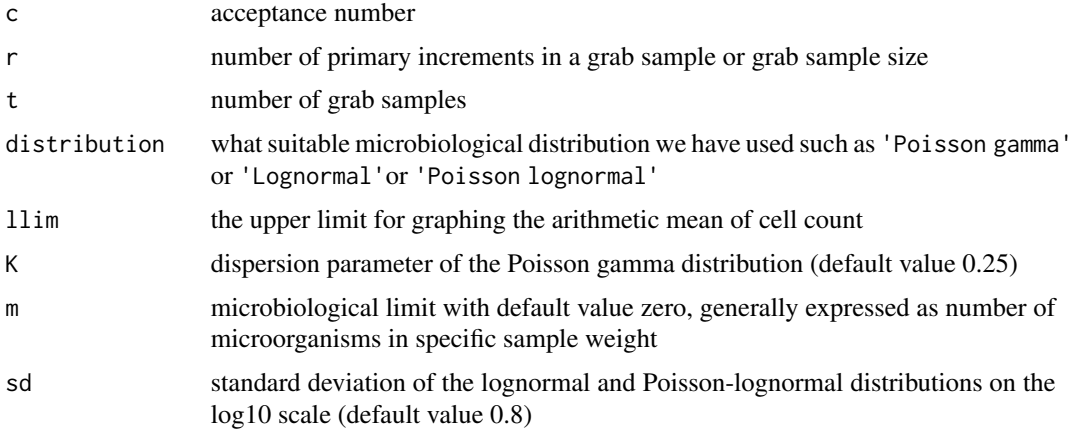

#### <span id="page-3-0"></span>Details

Since  $P_a$  is the probability of acceptance,  $\lambda$  is the arithmetic mean of cell count and the outgoing contaminated arithmetic mean of cell count of primary increments is given by AOQ as the product  $\lambda P_a$ . The quantity  $AOQL$  is defined as the maximum proportion of outgoing contaminated primary increments and is given by

$$
AOQL = \max_{\lambda \ge 0} \lambda P_a
$$

#### Value

AOQ curve and AOQL value based on average microbial counts

#### See Also

[prob\\_accept](#page-7-1)

#### Examples

```
c \le - \thetar < -25t < -30distribution <- 'Poisson lognormal'
llim <- 0.20
AOQL_grab_B(c, r, t, distribution, llim)
```
<span id="page-3-1"></span>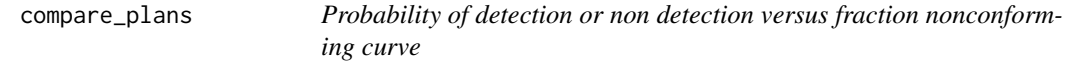

#### Description

This function allows comparison of different sampling schemes, which can be systematic and random sampling of primary increments or grab sampling of blocks of primary increments. A graphical display of the probability of detection  $P_D$  or probability of non detection  $P_{ND}$  versus fraction nonconforming  $p$  for up to four selected schemes will be produced.

#### Usage

```
compare_plans(d, N, plim, type, c1, r1, t1, method1, c2, r2, t2, method2,
                     c3, r3, t3, method3, c4, r4, t4, method4)
```
#### Arguments

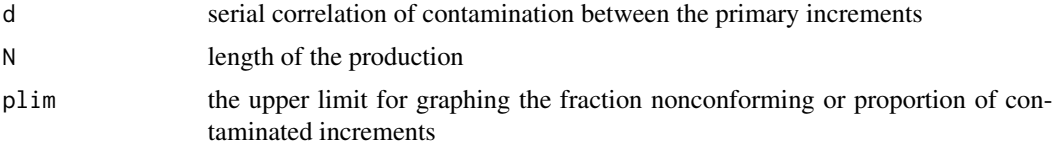

<span id="page-4-0"></span>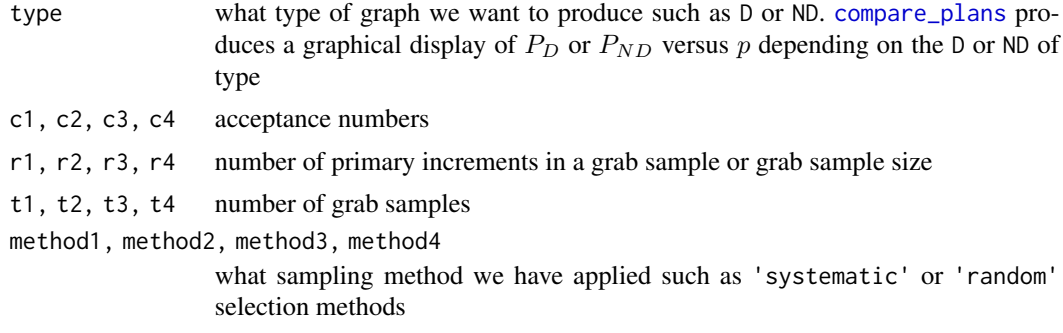

#### Value

Probability of detection or non detection vs limiting fraction curves

#### Examples

 $c1 < -0$  $c2 \le -\emptyset$  $c3 < -0$  $c4 < -0$  $r1 < -1$  $r2 < -10$ r3 <- 30  $r4 < -75$ t1 <- 750  $t2 < -75$  $t3 < -25$  $t4 < -10$  $d < -0.99$  $N < -1e9$ method1 <- method2 <- method3 <- method4 <- 'systematic' plim <- 0.10 compare\_plans(d, N, plim, type ='D', c1, r1, t1, method1, c2, r2, t2, method2) compare\_plans(d, N, plim, type ='D', c1, r1, t1, method1, c2, r2, t2, method2, c3, r3, t3, method3) compare\_plans(d, N, plim, type ='D', c1, r1, t1, method1, c2, r2, t2, method2, c3, r3, t3, method3, c4, r4, t4, method4) compare\_plans(d, N, plim, type ='ND', c1, r1, t1, method1, c2, r2, t2, method2, c3, r3, t3, method3, c4, r4, t4, method4)

compare\_plans\_oc *Comparison based on OC curve*

#### Description

This function produces overlaid Operating Characteristic (OC) curves for any three systematic/random sampling schemes for specified parameters.

#### <span id="page-5-0"></span>Usage

compare\_plans\_oc(c1, c2, c3, r1, t1, r2, t2, r3, t3, distribution, K, m, sd)

#### Arguments

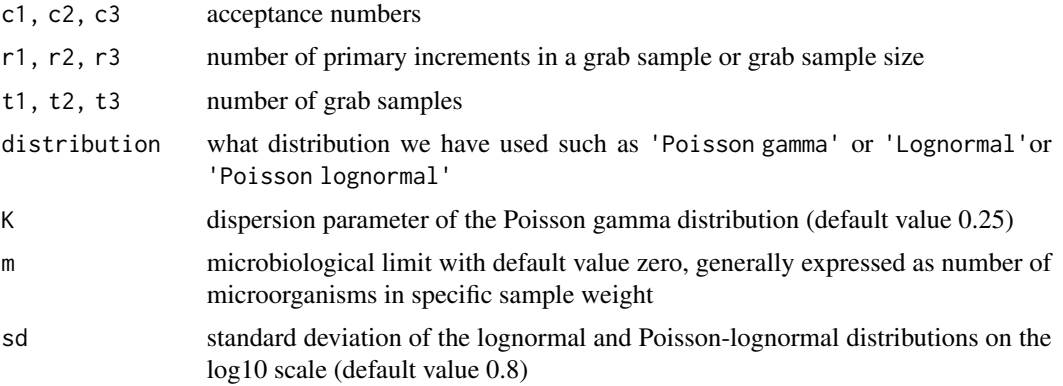

#### Value

overlaid OC curves

#### See Also

[prob\\_accept](#page-7-1)

#### Examples

```
c1 \leftarrow 0c2 \le -0c3 < -0r1 < -25r2 <- 50
r3 <- 75
t1 < -10t2 < -10t3 <-10distribution <- 'Poisson lognormal'
compare_plans_oc(c1, c2, c3, r1, t1, r2, t2, r3, t3, distribution)
```
<span id="page-5-1"></span>correlation\_grab *Serial correlation between grab samples*

#### Description

This function calculates the resulting serial correlation between grab samples each having r primary increments with original serial correlation d.

#### <span id="page-6-0"></span>oc\_plan 7

#### Usage

correlation\_grab(r, p, d)

#### Arguments

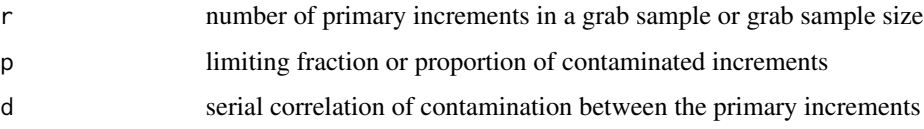

#### Details

The serial correlation between blocks (grab samples) is given by  $d_g$  as

$$
d_g = [dp(1 - p(1 - d))^{r-1}]/p_d
$$

where  $p_d$  is the probability of detection in any of the block (grab sample) which is calculated by using [prob\\_detect\\_single\\_grab.](#page-11-1)

#### Value

Serial correlation between grab samples

#### See Also

[prob\\_detect\\_single\\_grab](#page-11-1)

#### Examples

```
r < -25p \leftarrow 0.005d \le -0.99correlation_grab(r, p, d)
```
<span id="page-6-1"></span>oc\_plan *Construction of Operating Characteristic (OC) curve*

#### Description

[oc\\_plan](#page-6-1) provides the Operating Characteristic (OC) curve for known microbiological distribution such as lognormal. The probability of acceptance is plotted against mean log10 concentration.

#### Usage

oc\_plan(c, r, t, distribution, K, m, sd)

#### <span id="page-7-0"></span>Arguments

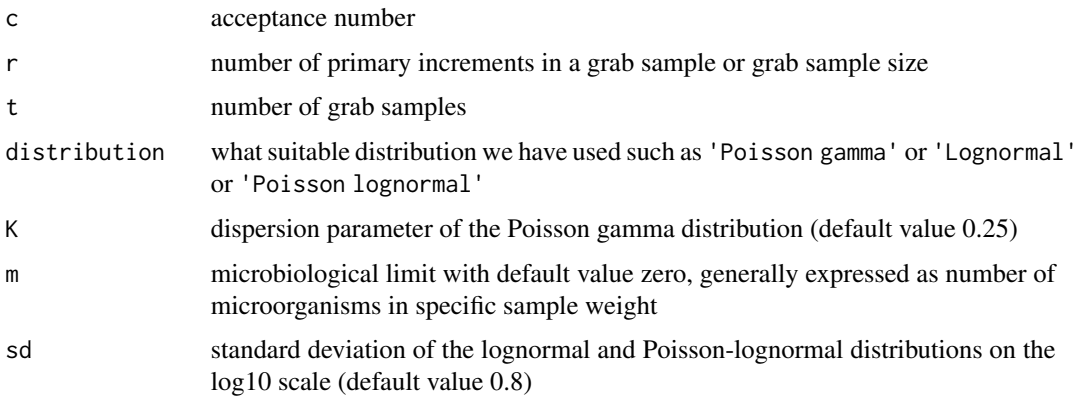

#### Details

Based on the food safety literature, mean concentration is given by  $\lambda = 10^{\mu + \log(10)\sigma^2/2}$ .

#### Value

Operating Characteristic (OC) curve

#### See Also

[prob\\_accept](#page-7-1)

#### Examples

```
c \leftarrow 0r <- 25
t < -30distribution <- 'Poisson lognormal'
oc_plan(c, r, t, distribution)
```
<span id="page-7-1"></span>prob\_accept *Probability of acceptance for grab sampling scheme*

#### Description

This function calculates the overall probability of acceptance for given microbiological distribution such as lognormal.

#### Usage

```
prob_accept(c, r, t, mu, distribution, K, m, sd)
```
#### prob\_accept 9

#### Arguments

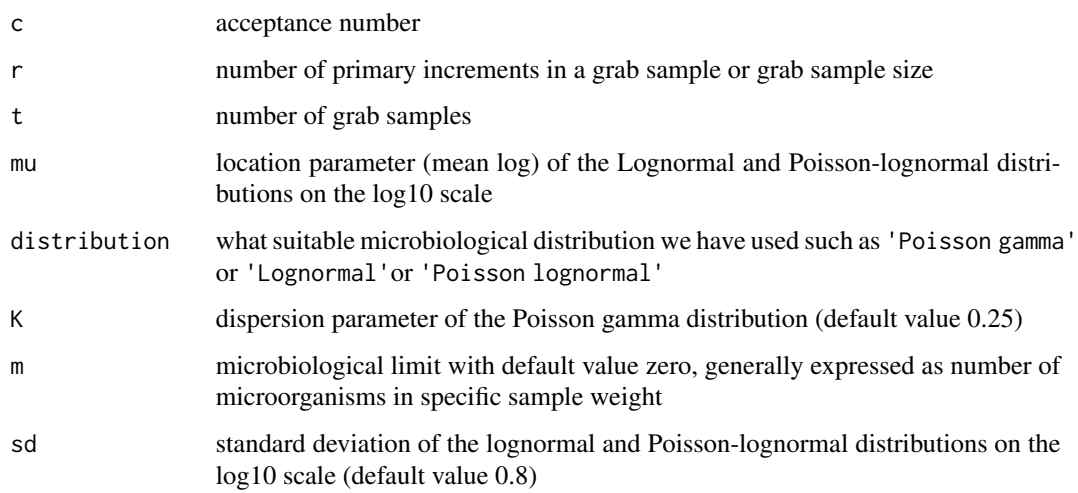

#### Details

Based on the food safety literature, for given values of c, r and t, the probability of detection in a primary increment is given by,  $p_d = P(X > m) = 1 - P_{distribution}(X \le m | \mu, \sigma)$  and acceptance probability in t selected sample is given by  $P_a = P_{binomial}(X \le c | t, p_d)$ .

If Y be the sum of correlated and identically distributed lognormal random variables X, then the approximate distribution of Y is lognormal distribution with mean  $\mu_y$ , standard deviation  $\sigma_y$  (see [Mehta et al \(2006\)\)](https://doi.org/10.1109/ICC.2006.255040) where  $E(Y) = mE(X)$  and  $V(Y) = mV(X) + cov(X_i, X_j)$  for all  $i \neq j = j$  $1 \cdots r$ .

The parameters  $\mu_y$  and  $\sigma_y$  of the grab sample unit Y is given by,

$$
\mu_y = \log_{10} \left( E[Y] \right) - \sigma_y^2 / 2 \log_e(10)
$$

(see [Mussida et al \(2013\)\)](https://doi.org/10.1016/j.foodcont.2013.02.021). For this package development, we have used fixed  $\sigma_y$  value with default value 0.8.

#### Value

Probability of acceptance

#### References

- Mussida, A., Vose, D. & Butler, F. Efficiency of the sampling plan for Cronobacter spp. assuming a Poisson lognormal distribution of the bacteria in powder infant formula and the implications of assuming a fixed within and between-lot variability, Food Control, Elsevier, 2013 , 33 , [174-185.](https://doi.org/10.1016/j.foodcont.2013.02.021)
- Mehta, N.B, Molisch, A.F, Wu, J, & Zhang, J., 'Approximating the Sum of Correlated Lognormal or, Lognormal-Rice Random Variables,' 2006 IEEE International Conference on Communications, Istanbul, 2006, pp. [1605-1610.](https://doi.org/10.1109/ICC.2006.255040)

#### Examples

```
c \leftarrow 0r < -25t < -30mu < - -3distribution <- 'Poisson lognormal'
prob_accept(c, r, t, mu, distribution)
```
<span id="page-9-1"></span>prob\_contaminant *Probability of contaminated sample*

#### Description

This function calculates the probability of exactly l contaminated samples out of t selected grab samples for given gram sample size r and serial correlation d at the process contamination level p for a production length of N.

#### Usage

prob\_contaminant(l, r, t, d, p, N, method)

#### Arguments

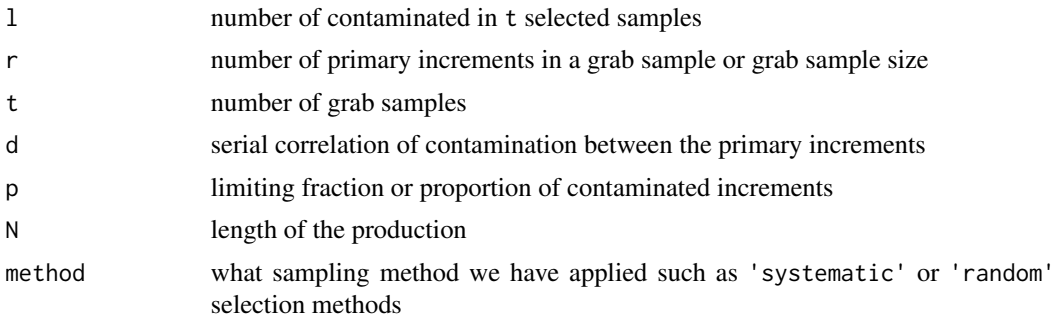

#### Details

Let  $S_t$  be the number of contaminated samples and  $S_t = \sum X_t$  where  $X_t = 1$  or 0 depending on the presence or absence of contamination, then  $P(S_t = l)$  formula given in [Bhat and Lal \(1988\),](https://doi.org/10.2307/1427041) also we can use following recurrence relation formula,

$$
P(S_t = l) = P(X_t = 1; S_{t-1} = l - 1) + P(X_t = 0; S_{t-1} = l)
$$

which is given in [Vellaisamy and Sankar \(2001\).](https://onlinelibrary.wiley.com/doi/abs/10.1002/nav.1028) Both methods will be produced the same results. For this package development, we directly applied formula which is from [Bhat and Lal \(1988\).](https://doi.org/10.2307/1427041)

#### Value

Probability of contaminated

<span id="page-9-0"></span>

#### <span id="page-10-0"></span>prob\_detect 11

#### References

- Bhat, U., & Lal, R. (1988). Number of successes in Markov trials. Advances in Applied Probability, 20(3), [677-680.](https://doi.org/10.2307/1427041)
- Vellaisamy, P., Sankar, S., (2001). Sequential and systematic sampling plans for the Markovdependent production process. Naval Research Logistics 48, [451-467.](https://onlinelibrary.wiley.com/doi/abs/10.1002/nav.1028)

#### See Also

[prob\\_detect\\_single\\_grab,](#page-11-1) [correlation\\_grab](#page-5-1)

#### Examples

```
1 <- 1
r < -25t <- 30
d <- 0.99
p <- 0.005
N <- 1e9
method <- 'systematic'
prob_contaminant(l, r, t, d, p, N, method)
```
<span id="page-10-1"></span>

prob\_detect *Probability of detection under the grab sampling method*

#### Description

This function gives the detection probability for t grab samples and given acceptance number under systematic or random sampling methods. This function is also used to calculate the detection probability for primary increments selection by setting the number of primary increments as one.

#### Usage

prob\_detect(c, r, t, d, p, N, method)

#### Arguments

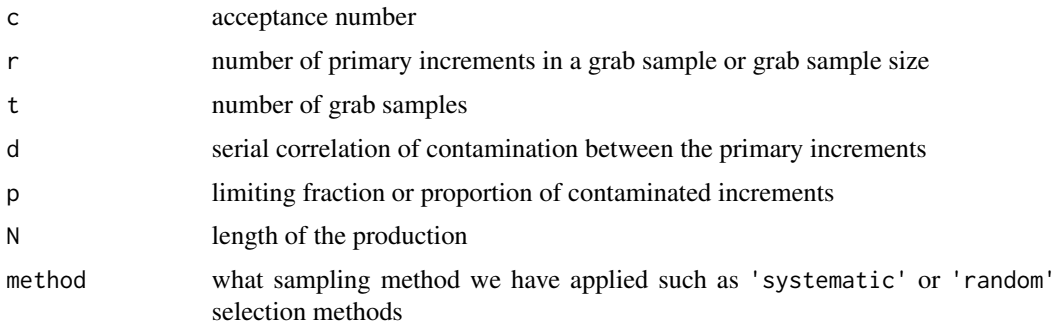

#### <span id="page-11-0"></span>Details

The detection probability of entire selected grab samples is given by,

$$
P_D = 1 - [P(S_t = 0) + P(S_t = 1) + \dots + P(S_t = c)]
$$

#### Value

Probability of detection in all seleceted grab samples

#### See Also

[prob\\_contaminant](#page-9-1)

#### Examples

```
c \leftarrow 1r < -25t <- 30
d \le -0.99p <- 0.005
N <- 1e9
method <- 'systematic'
prob_detect(c, r, t, d, p, N, method)
```

```
prob_detect_single_grab
```

```
Probability of detection in a single grab sample
```
#### Description

This function calculates the probability of detection in a single grab sample comprising of r primary increments for given serial correlation d.

#### Usage

```
prob_detect_single_grab(r, p, d)
```
#### Arguments

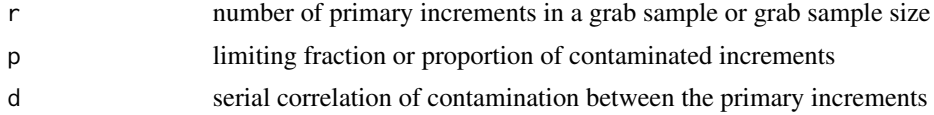

#### Details

The probability of detection in any of the grab sample is given by  $p_d$  as

$$
p_d = 1 - (1 - p)(1 - p(1 - d))^{r-1}
$$

#### Value

Probability of detection in a grab sample

### Examples

r <- 25 p <- 0.005 d <- 0.99 prob\_detect\_single\_grab(r, p, d)

# <span id="page-13-0"></span>Index

AOQL\_grab\_A, *[2](#page-1-0)*, [2](#page-1-0) AOQL\_grab\_B, *[3](#page-2-0)*, [3](#page-2-0)

compare\_plans, [4,](#page-3-0) *[5](#page-4-0)* compare\_plans\_oc, [5](#page-4-0) correlation\_grab, [6,](#page-5-0) *[11](#page-10-0)*

oc\_plan, *[7](#page-6-0)*, [7](#page-6-0)

prob\_accept, *[4](#page-3-0)*, *[6](#page-5-0)*, *[8](#page-7-0)*, [8](#page-7-0) prob\_contaminant, [10,](#page-9-0) *[12](#page-11-0)* prob\_detect, *[3](#page-2-0)*, [11](#page-10-0) prob\_detect\_single\_grab, *[7](#page-6-0)*, *[11](#page-10-0)*, [12](#page-11-0)